Ref No:

## Sri Krishna Institute of Technology, **Bangalore**

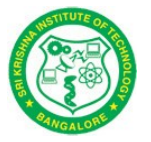

COURSE PLAN

## Academic Year 2019-2020

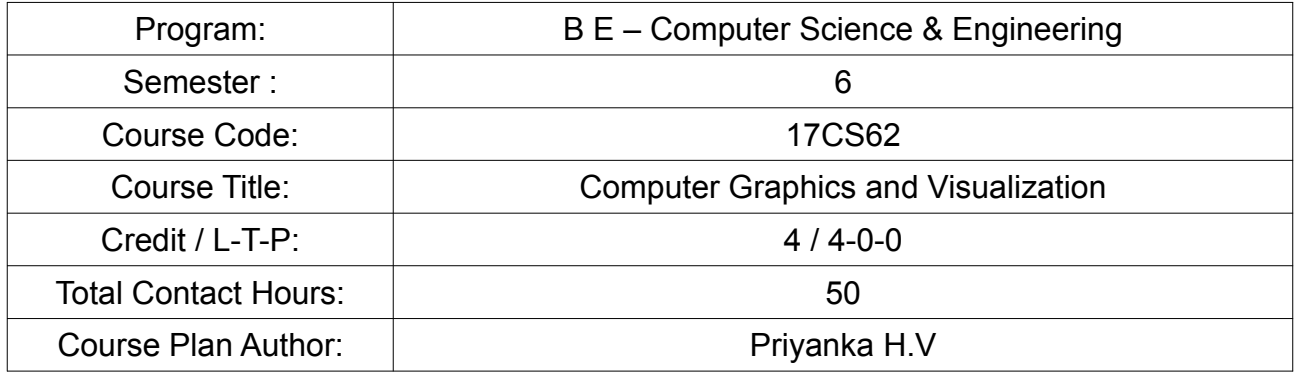

Academic Evaluation and Monitoring Cell

Sri Krishna Institute of Technology #29,Chimney hills,Hesaraghata Main road, Chikkabanavara Post Bangalore – 560090, Karnataka, INDIA Phone / Fax :08023721477/28392221/23721315 Web: www.skit.org.in, e-mail: [skitprinci@gmail.com](mailto:skitprinci@gmail.com)

# **Table of Contents**

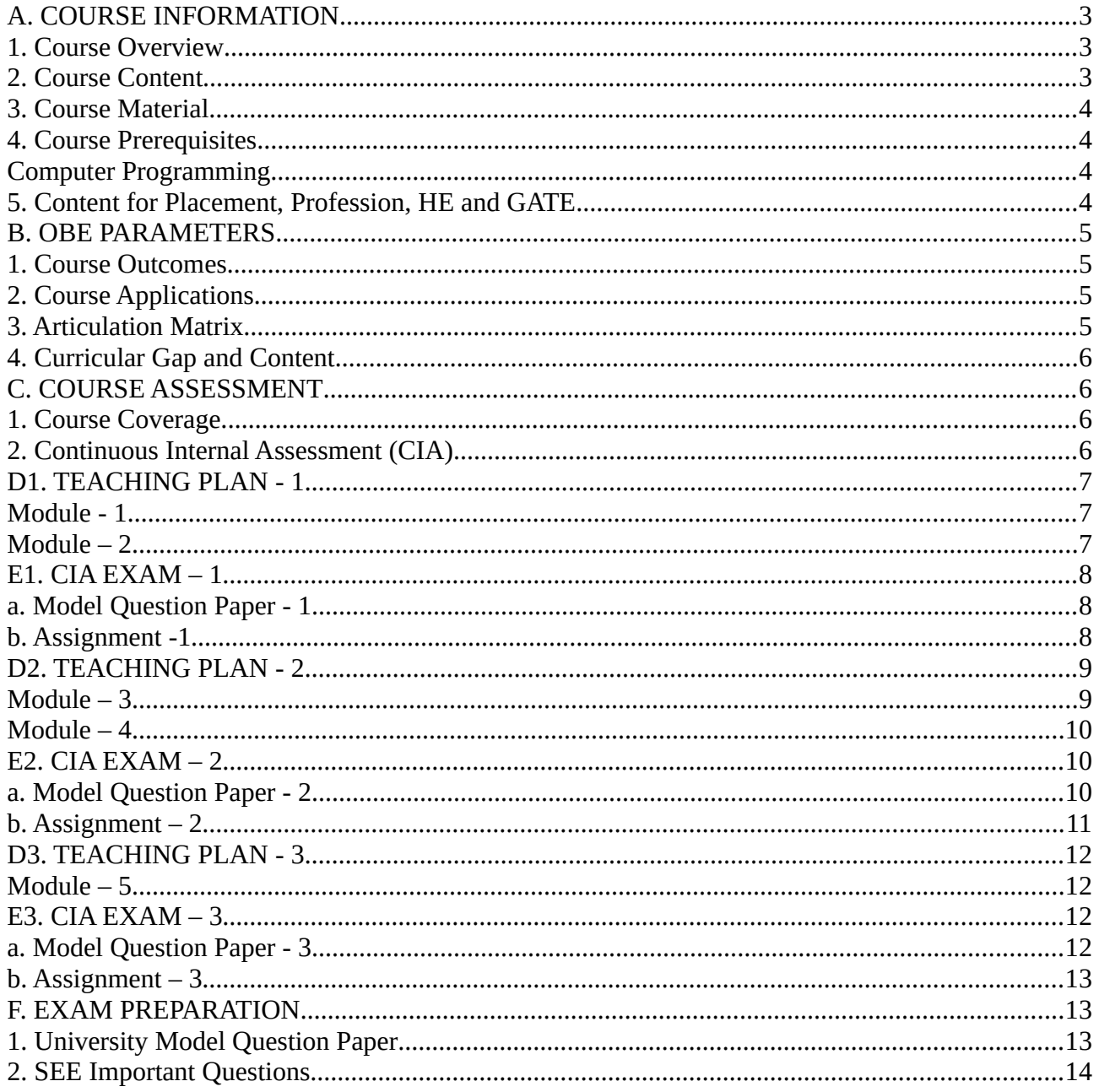

# <span id="page-1-0"></span>**A. COURSE INFORMATION**

#### <span id="page-1-1"></span>1. Course Overview

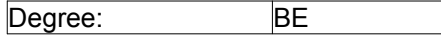

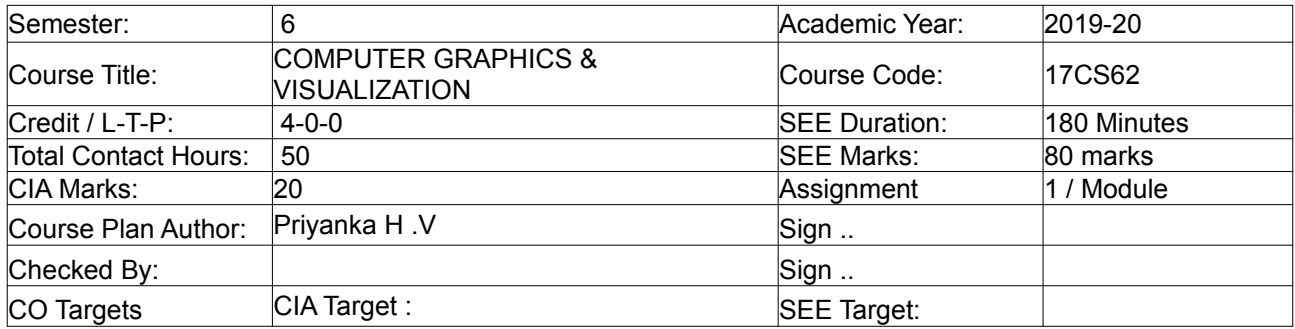

**Note:** Define CIA and SEE % targets based on previous performance.

#### <span id="page-2-0"></span>**2. Course Content**

Content / Syllabus of the course as prescribed by University or designed by institute.

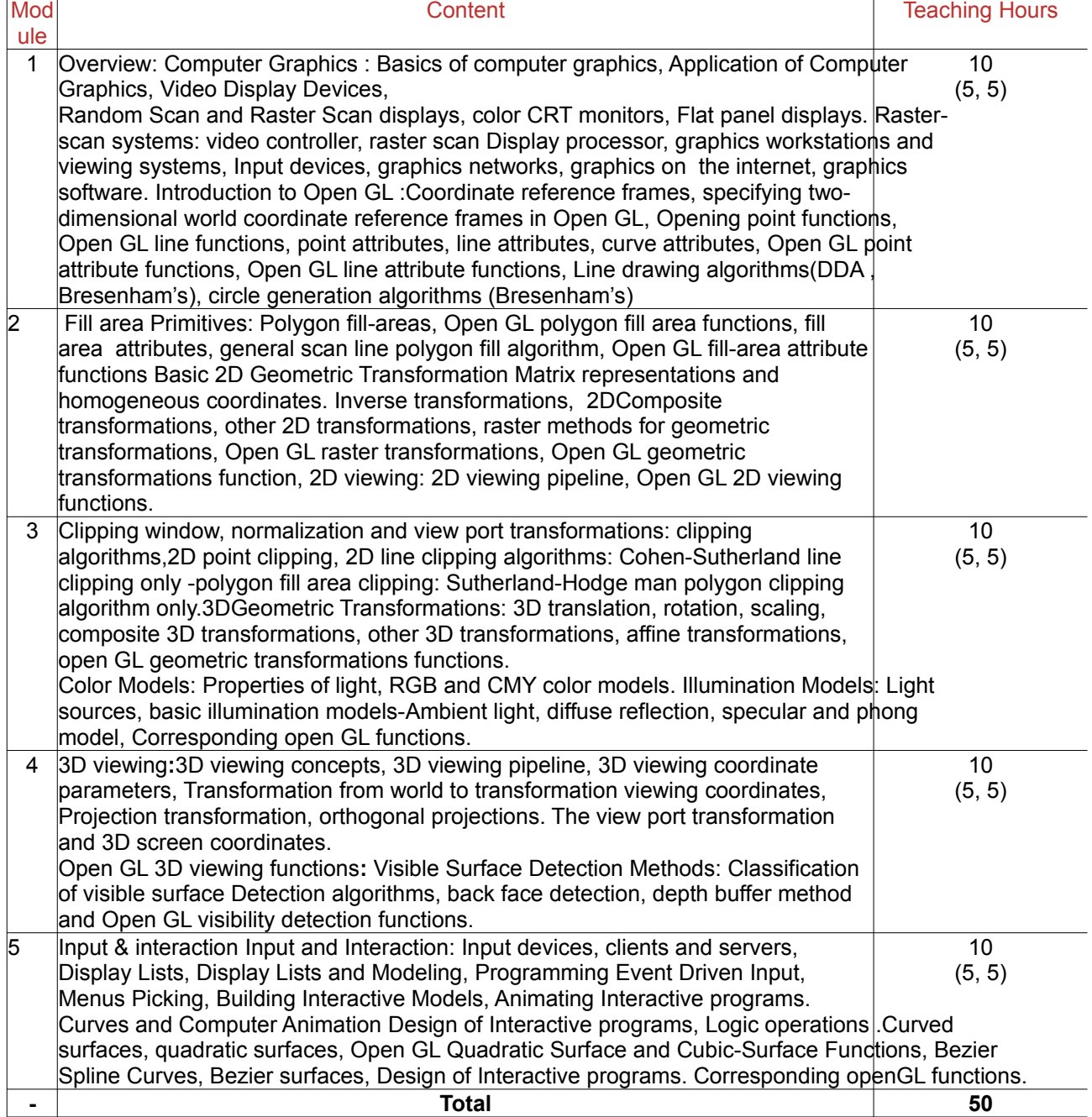

### <span id="page-3-0"></span>**3. Course Material**

Books & other material as recommended by university (A, B) and additional resources used by course teacher (C).

1. Understanding: Concept simulation / video ; one per concept ; to understand the concepts ; 15 – 30 minutes

2. Design: Simulation and design tools used – software tools used ; Free / open source

3. Research: Recent developments on the concepts – publications in journals; conferences etc.

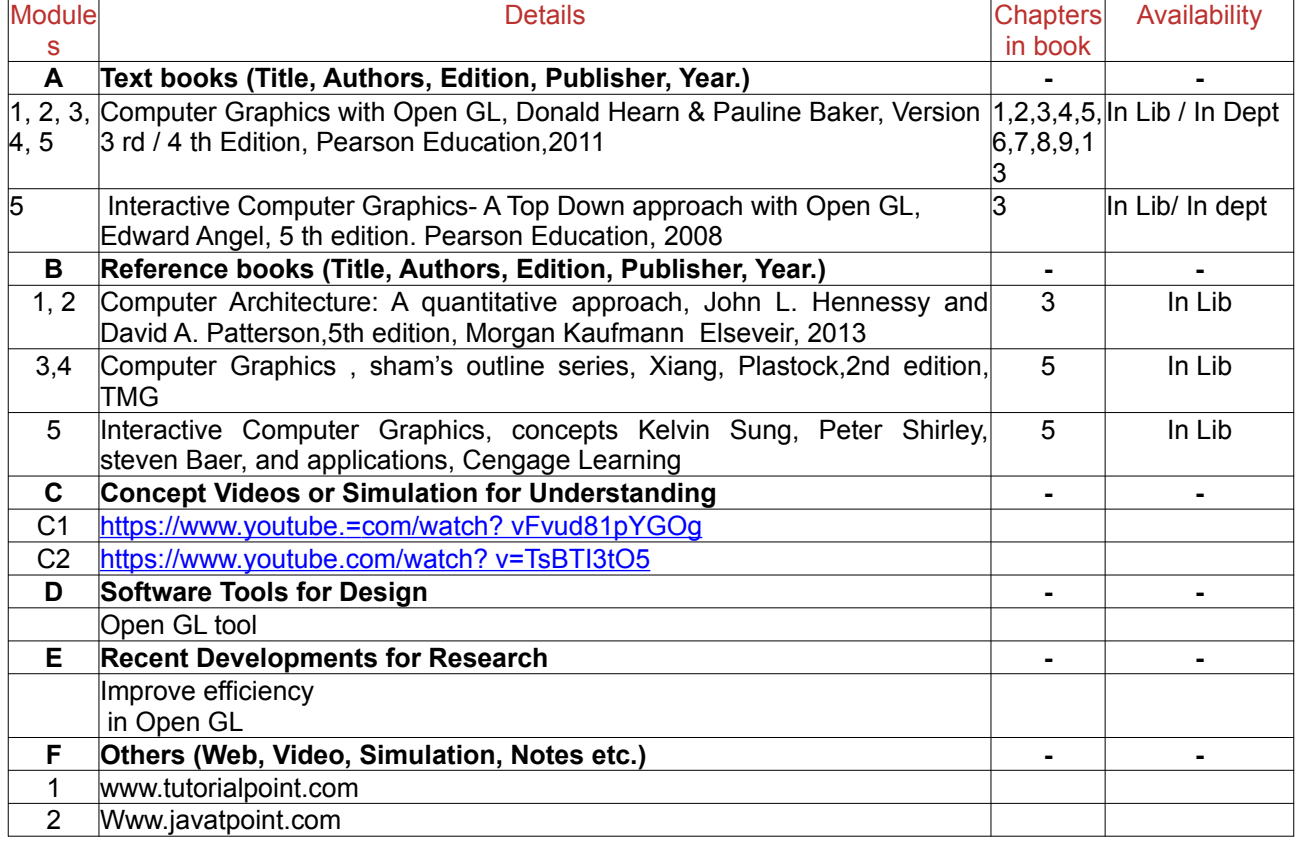

#### <span id="page-3-1"></span>**4. Course Prerequisites**

Refer to GL01. If prerequisites are not taught earlier, GAP in curriculum needs to be addressed. Include in Remarks and implement in B.5.

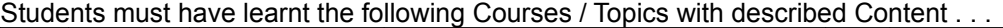

<span id="page-3-2"></span>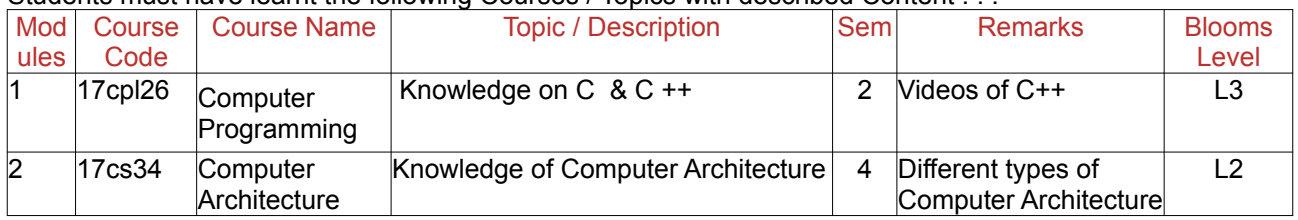

#### <span id="page-3-3"></span>**5. Content for Placement, Profession, HE and GATE**

The content is not included in this course, but required to meet industry & profession requirements and help students for Placement, GATE, Higher Education, Entrepreneurship, etc. Identifying Area / Content requires experts consultation in the area.

Topics included are like, a. Advanced Topics, b. Recent Developments, c. Certificate Courses, d. Course Projects, e. New Software Tools, f. GATE Topics, g. NPTEL Videos, h. Swayam videos etc.

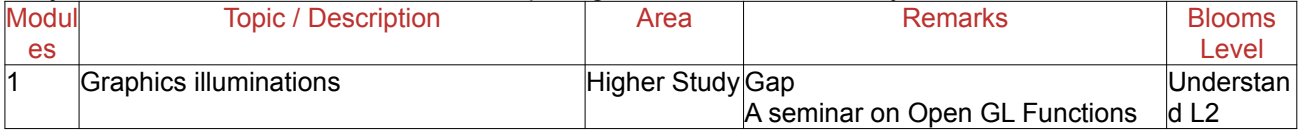

#### <span id="page-4-0"></span>**B. OBE PARAMETERS**

#### <span id="page-4-1"></span>**1. Course Outcomes**

Expected learning outcomes of the course, which will be mapped to POs.

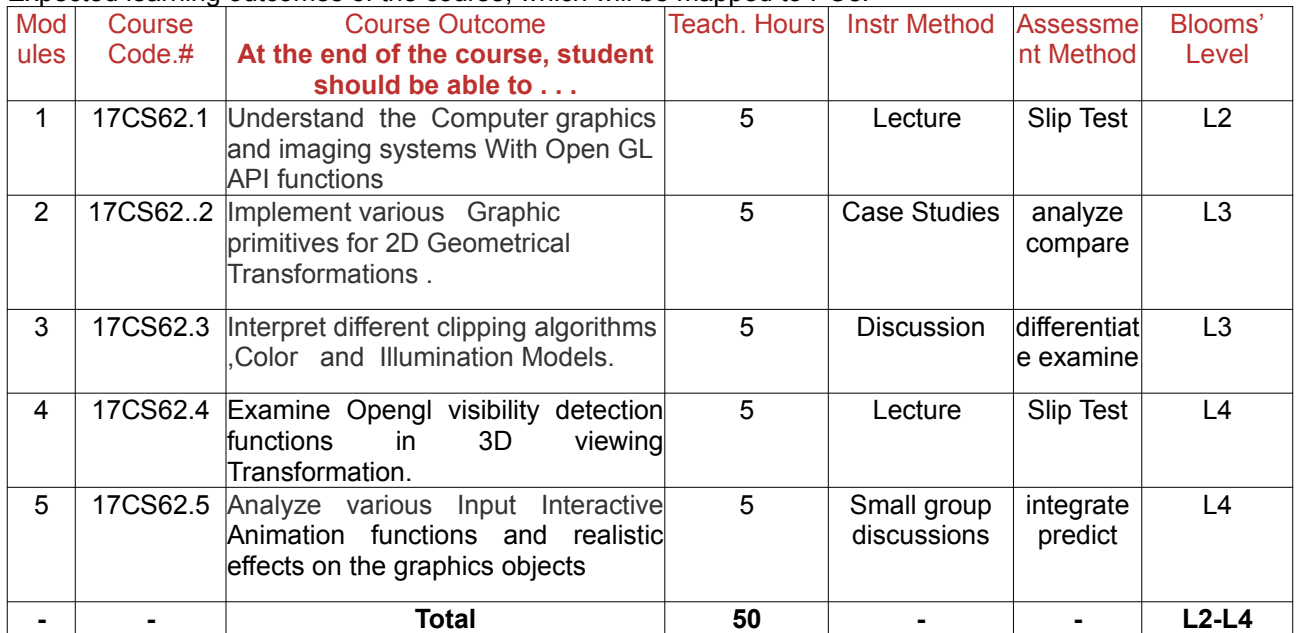

#### <span id="page-4-2"></span>**2. Course Applications**

Write 1 or 2 applications per CO.

Students should be able to employ / apply the course learnings to . . .

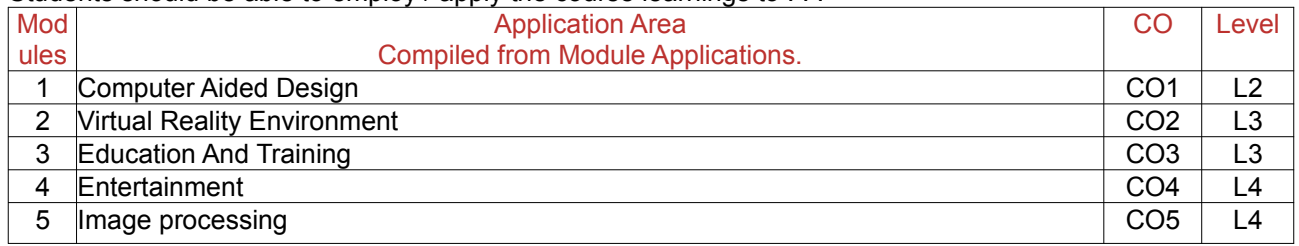

#### <span id="page-4-3"></span>**3. Articulation Matrix**

CO – PO Mapping with mapping level for each CO-PO pair, with course average attainment.

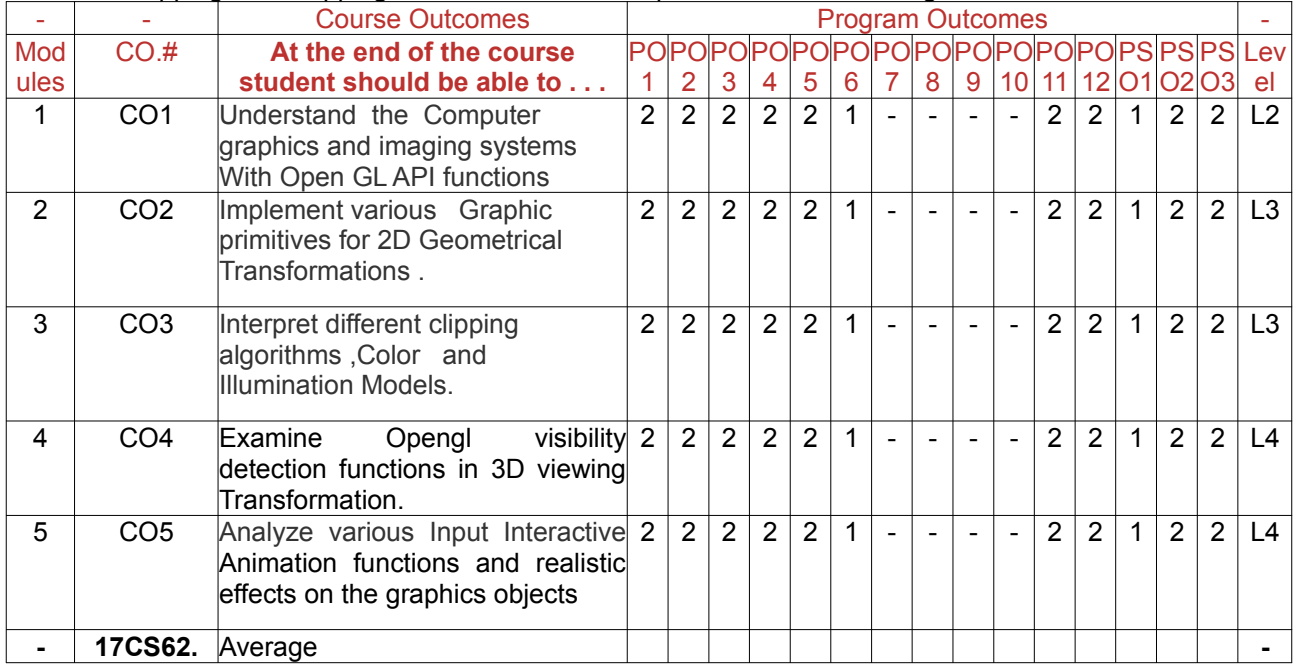

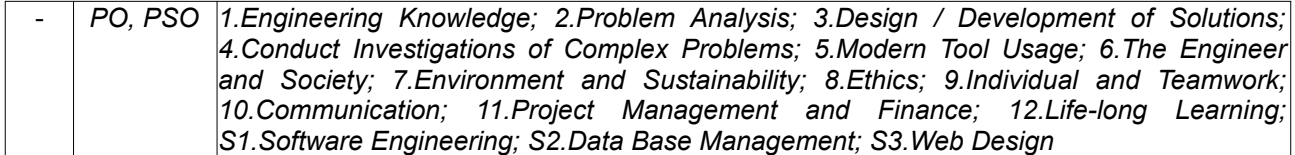

#### <span id="page-5-0"></span>**4. Curricular Gap and Content**

Topics & contents not covered (from A.4), but essential for the course to address POs and PSOs.

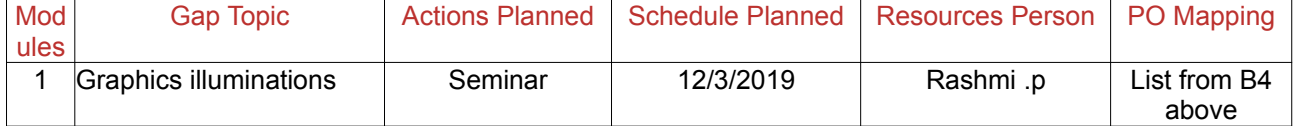

#### <span id="page-5-1"></span>**C. COURSE ASSESSMENT**

#### <span id="page-5-2"></span>**1. Course Coverage**

Assessment of learning outcomes for Internal and end semester evaluation.

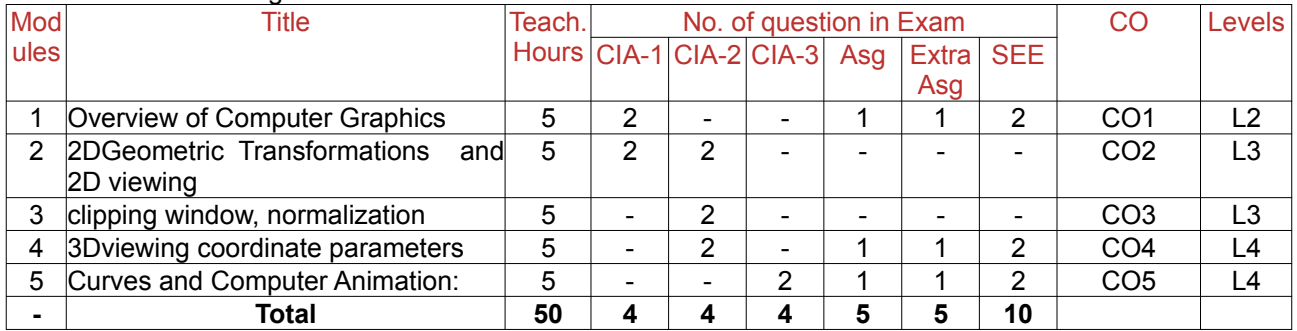

#### <span id="page-5-3"></span>**2. Continuous Internal Assessment (CIA)**

Assessment of learning outcomes for Internal exams. Blooms Level in last column shall match with A.2.

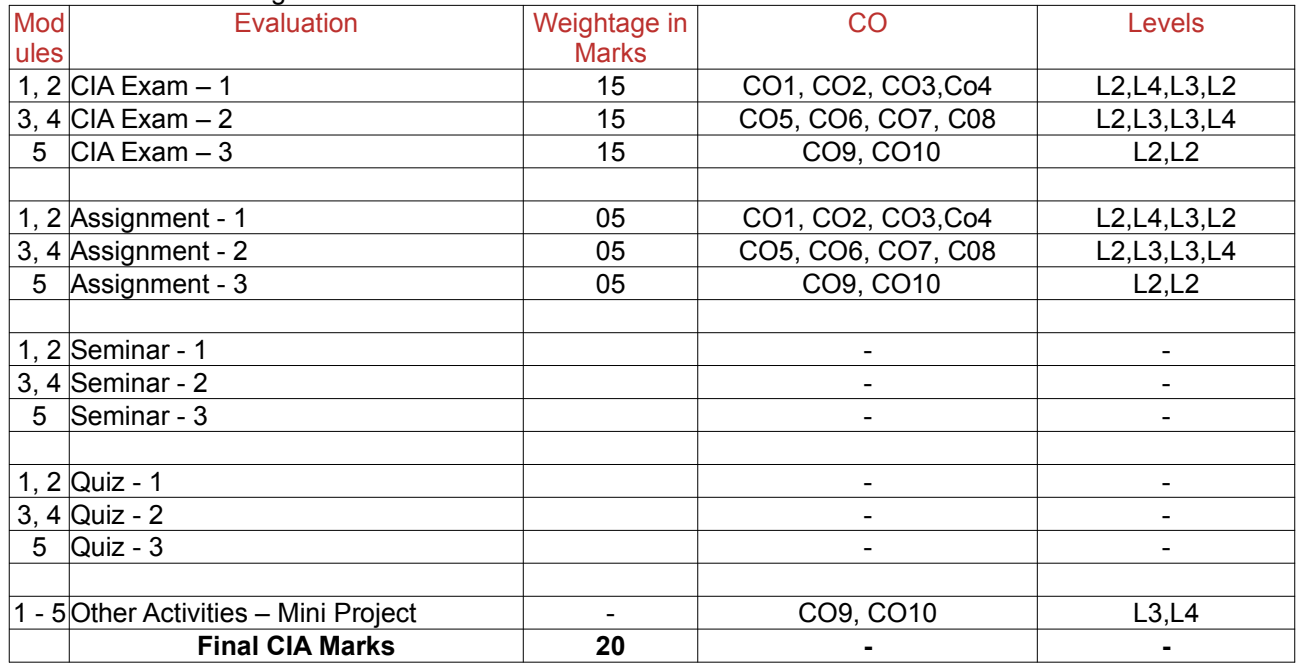

## <span id="page-5-4"></span>**D1. TEACHING PLAN - 1**

#### <span id="page-5-5"></span>**Module - 1**

![](_page_5_Picture_465.jpeg)

![](_page_6_Picture_421.jpeg)

### <span id="page-6-0"></span>**Module – 2**

![](_page_6_Picture_422.jpeg)

![](_page_7_Picture_458.jpeg)

## <span id="page-7-0"></span>**E1. CIA EXAM – 1**

## <span id="page-7-1"></span>**a. Model Question Paper - 1**

![](_page_7_Picture_459.jpeg)

### <span id="page-7-2"></span>**b. Assignment -1**

![](_page_7_Picture_460.jpeg)

![](_page_8_Picture_452.jpeg)

# <span id="page-8-0"></span>**D2. TEACHING PLAN - 2**

## <span id="page-8-1"></span>**Module – 3**

![](_page_8_Picture_453.jpeg)

## <span id="page-8-2"></span>**Module – 4**

![](_page_8_Picture_454.jpeg)

![](_page_9_Picture_496.jpeg)

## <span id="page-9-0"></span>**E2. CIA EXAM – 2**

### <span id="page-9-1"></span>**a. Model Question Paper - 2**

![](_page_9_Picture_497.jpeg)

![](_page_10_Picture_460.jpeg)

## <span id="page-10-0"></span>**b. Assignment – 2**

![](_page_10_Picture_461.jpeg)

# <span id="page-10-1"></span>**D3. TEACHING PLAN - 3**

### <span id="page-10-2"></span>**Module – 5**

![](_page_10_Picture_462.jpeg)

![](_page_11_Picture_439.jpeg)

## <span id="page-11-0"></span>**E3. CIA EXAM – 3**

## <span id="page-11-1"></span>**a. Model Question Paper - 3**

![](_page_11_Picture_440.jpeg)

## <span id="page-11-2"></span>**b. Assignment – 3**

![](_page_11_Picture_441.jpeg)

![](_page_12_Picture_449.jpeg)

# <span id="page-12-0"></span>**F. EXAM PREPARATION**

## <span id="page-12-1"></span>**1. University Model Question Paper**

![](_page_12_Picture_450.jpeg)

![](_page_13_Picture_423.jpeg)

### <span id="page-13-0"></span>**2. SEE Important Questions**

![](_page_13_Picture_424.jpeg)

![](_page_14_Picture_56.jpeg)